## Liebe Familien,

wir vermissen es mit euch lustige Tagesfahrten oder andere Aktionen durchzuführen. Deshalb haben wir uns etwas Schönes überlegt, wie wir auf Abstand gemeinsam Spaß haben können.

Wir Reisen ein bisschen in der Zeit und suchen nach dem 100 Jahre altem Schatz der Gründerväter der DLRG Bocholt e.V.

Um den Schatz zu finden, müsst Ihr auf einer Strecke von ca. 14km verschiedene Aufgaben und Rätsel lösen. Wir empfehlen euch, die Schatzsuche mit dem Fahrrad durchzuführen.

## Wann findet die Schatzsuche statt?

Damit ihr sicher sein könnt, dass Ihr alle benötigten Hilfsmittel auf eurer Suche nach dem Schatz zur Verfügung habt, führt die Schatzsuche an den folgenden Tagen durch. (27.03-28.03; 02.04- 05.04; 10.04-11.04)

## Was muss beachtet werden?

Führt die Schatzsuche bitte nur unter Einhaltung der aktuellen Corona Schutzverordnung (z.B. Kontaktbeschränkungen) durch. Wir empfehlen euch das mitnehmen von Desinfektionsmittel, schließlich wird es mehrere Schatzsucher geben. So könnt ihr mögliche Kontaktflächen im Vorfeld desinfizieren oder eure Hände nach der Berührung mit der Kontaktfläche desinfizieren.

## Was müsst Ihr also tun, um an der Schatzsuche teilnehmen zu können?

Ihr benötigt lediglich ein Handy auf welchem Ihr die App Actionbound installiert. Ebenfalls benötigt ihr die Zugangsdaten, welche Ihr entweder über den Newsletter erhalten habt oder ihr schickt eine E-Mail an jacqueline.wissen@bocholt.dlrg.de . Dann werden euch die Zugangsdaten per E-Mail zugesendet.

> Durch diesen QR-Code könnt ihr die App (Actionbound) aus dem Apple App-Store laden.

Wir wünschen euch viel Spaß! Eurer Jugendvorstand

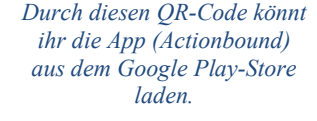

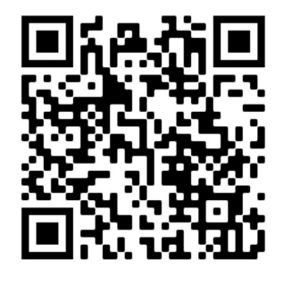

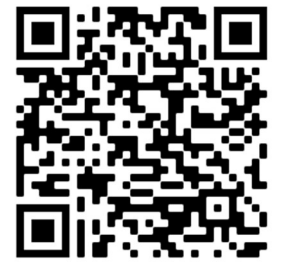

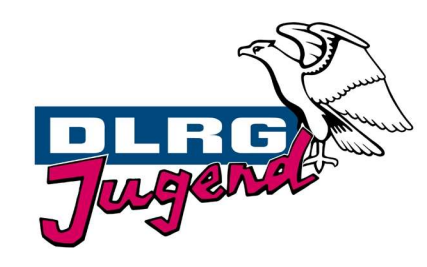

Deutsche Lebens-Rettungs-Gesellschaft

Ortsgruppe Bocholt e.V. Jugendvorstand In der Wiese 1 46395 Bocholt Telefon (0 28 71) 22 78 79 Telefax (0 28 71) 290 940 3 vorstand@bocholt.dlrg-jugend.de

www.bocholt.dlrg-jugend.de